Pensieve header: Running through the Bedlewo and the Kashaev Programs.

```
In[ ]:= SetDirectory["C:\\drorbn\\AcademicPensieve\\Talks\\CMS-2112"]
  Out[]= C:\drorbn\AcademicPensieve\Talks\CMS-2112
 In[ ]:= Once[<< KnotTheory`]
 ln[\cdot]: MatrixSignature [A_] := Total Sign Select Eigenvalues [A], Abs [#] > 10<sup>-12</sup> & ||];
          Writhe[K_] := Sum[If[PositiveQ[x], 1, -1], {x, List@@PD@K}];
 In[ ]:= << BedAndKas.m;
tex
        \begin{frame}
        \parbox{0.54\linewidth}{
        Lets run our code line by line\ldots
exec
        nb2tex$PDFWidth*=0.6
   ln[\cdot] = PD[8<sub>2</sub>] = PD[X[10, 1, 11, 2], X[2, 11, 3, 12], X[12, 3, 13, 4],
pdf
            X[4, 13, 5, 14], X[14, 5, 15, 6], X[8, 16, 9, 15], X[16, 8, 1, 7], X[6, 9, 7, 10]];ln[e] = \{1hs = Jones[8_2][q], rhs = Jones[Knot[8, 2][q], lhs = rhs\}KnotTheory: Loading precomputed data in Jones4Knots'.
  Out[=]= \left\{1 + \frac{1}{q^8} - \frac{2}{q^7} + \frac{2}{q^6} - \frac{3}{q^5} + \frac{3}{q^4} - \frac{2}{q^3} + \frac{2}{q^2} - \frac{1}{q}\right\}, 1 + \frac{1}{q^8} - \frac{2}{q^7} + \frac{2}{q^6} - \frac{3}{q^5} + \frac{3}{q^4} - \frac{2}{q^3} + \frac{2}{q^2} - \frac{1}{q}, True\}In[ ]:=
K = 82;
pdf
tex
        }\hfill\parbox{0.45\linewidth}{\[\scalebox{0.95}{\input{K82.pdf_t}}\]}
        \end{frame}\begin{frame}
        \parbox{0.54\linewidth}{
   In[ ]:=
XingsByArmpits =
pdf
         List @@PD[K] /. x: X[i_, j_, k_, l_] :+ If [PositiveQ[x], X.[-i, j, k, -l], X.[-j, k, l, -i]]
  Out[]=
{X-[-1, 11, 2, -10], X-[-11, 3, 12, -2], X-[-3, 13, 4, -12], X-[-13, 5, 14, -4],
pdf
         X_{-}[-5, 15, 6, -14], X_{+}[-8, 16, 9, -15], X_{+}[-16, 8, 1, -7], X_{-}[-9, 7, 10, -6]tex
        \hbox{\sf{N}}\space{0.95}{\infty}\end{frame}\begin{frame}
        \parbox{0.54\linewidth}{
```

```
\mathfrak{m}_\ell \mathfrak{p}_\ell = <code>bends</code> = Times @@ XingsByArmpits /. _[X] [a\_, b\_, c\_, d\_] \Rightarrow \mathsf{p}_{a, -d} \mathsf{p}_{b, -a} \mathsf{p}_{c, -b} \mathsf{p}_{d, -c}pdf
  Out[]=
p-16,7 p-15,-9 p-14,-6 p-13,4 p-12,-4 p-11,2 p-10,-2 p-9,6 p-8,15 p-7,-1 p-6,-10 p-5,14 p-4,-14 p-3,12 p-2,-12
pdf
         p-1,10 p1,-8 p2,-11 p3,11 p4,-13 p5,13 p6,-15 p7,9 p8,16 p9,-16 p10,-7 p11,1 p12,-3 p13,3 p14,-5 p15,5 p16,8
   In[ ]:=
faces = bends //. px__,y_ py_,z__  px,y,z
pdf
  Out[]=
p-13,4,-13 p-11,2,-11 p-5,14,-5 p-3,12,-3 p8,16,8 p6,-15,-9,6
pdf
         p9,-16,7,9 p10,-7,-1,10 p-10,-2,-12,-4,-14,-6,-10 p1,-8,15,5,13,3,11,1
tex
        }\hfill\parbox{0.45\linewidth}{\[\scalebox{0.95}{\input{K82Labeled.pdf_t}}\]}
        \end{frame}\begin{frame}
exec
        nb2tex$PDFWidth/=0.6
   In[ ]:=
A = Table[0, Length@faces, Length@faces];
pdf
        A // MatrixForm
Out[]//MatrixForm=
pdf
          0 0 0 0 0 0 0 0 0 0
          0 0 0 0 0 0 0 0 0 0
          0 0 0 0 0 0 0 0 0 0
          0 0 0 0 0 0 0 0 0 0
          0 0 0 0 0 0 0 0 0 0
          0 0 0 0 0 0 0 0 0 0
          0 0 0 0 0 0 0 0 0 0
          0 0 0 0 0 0 0 0 0 0
          0 0 0 0 0 0 0 0 0 0
          0 0 0 0 0 0 0 0 0 0
tex
        \end{frame}\begin{frame}
pdf
        Dois = Position[faces, # ]〚1, 1〛 & /@ List @@ x;
           A〚is, is〛 += IfHead[x] === X+,
                v u 1 u
               u 1 u 1
               1 u v u
               u 1 u 1
                            , -
                                 v u 1 u
                                 u 1 u 1
                                 1 u v u
                                 u 1 u 1
                                              ,
           {x, XingsByArmpits};
tex
        \end{frame}\begin{frame}
```

```
In[ ]:=
x = XingsByArmpits〚1〛
pdf
  Out[]=
X-[-1, 11, 2, -10]
pdf
  In[ ]:=
faces
pdf
  Out[]=
p-13,4,-13 p-11,2,-11 p-5,14,-5 p-3,12,-3 p8,16,8 p6,-15,-9,6
pdf
        p9,-16,7,9 p10,-7,-1,10 p-10,-2,-12,-4,-14,-6,-10 p1,-8,15,5,13,3,11,1
  In[ ]:=
is = Position[faces, # ]〚1, 1〛 & /@ List @@ x
pdf
  Out[]=
{8, 10, 2, 9}
pdf
tex
       \end{frame}\begin{frame}
       \parbox{0.5\linewidth}{
  In[ ]:=
A〚is, is〛 += IfHead[x] === X+,
pdf
            v u 1 u
            u 1 u 1
            1 u v u
            u 1 u 1
                      , -
                           v u 1 u
                           u 1 u 1
                           1 u v u
                           u 1 u 1
                                     ;
       A // MatrixForm
Out[]//MatrixForm=
pdf
        0 0 0 0 0 0 0 0 0 0
        0 -v 0 0 0 0 0 -1 -u -u
        0 0 0 0 0 0 0 0 0 0
        0 0 0 0 0 0 0 0 0 0
        0 0 0 0 0 0 0 0 0 0
        0 0 0 0 0 0 0 0 0 0
        0 0 0 0 0 0 0 0 0 0
        0 -1 0 0 0 0 0 -v -u -u
        0 -u 0 0 0 0 0 -u -1 -1
        0 -u 0 0 0 0 0 -u -1 -1
tex
       }\hfill\parbox{1.5in}{Recall, $is=\{8,10,2,9\}$}
```
\end{frame}\begin{frame}

```
In[ ]:=
Dois = Position[faces, # ]〚1, 1〛 & /@ List @@ x;
pdf
     A[[iS, is]] += If[Head[X] == X_+v u 1 u
        u 1 u 1
        1 u v u
        u 1 u 1
               , -
                  v u 1 u
                  u 1 u 1
                  1 u v u
                 u 1 u 1
                        ,
     {x, Rest@XingsByArmpits}
tex
    \end{frame}\begin{frame}
 In[ ]:=
A // MatrixForm
pdf
Out[]//MatrixForm=
pdf
      -2v 0 -1 -1 0 0 0 0 -2u -2u0 -2 v 0 -1 0 0 0 -1 -2 u -2 u
      -1 0 -2v 0 0 -1 0 0 -2u -2u-1 -1 0 -2v 0 0 0 0 -2u -2u0 0 0 0 2 1 2 u 1 0 2 u
      0 0 -1 0 1 1 - 2 v 0 - 1 - 2 u 0
      0 0 0 0 2 u 0 -1 + 2 v 0 -1 2
      0 -1 0 0 1 -1 0 1 -2 v -2 u 0
     -2u -2u -2u -2u -2u -1 -2u -6 -5-2u -2u -2u 2u 8 2 8 -5 -5+2v
```

```
tex
```
\end{frame}\begin{frame}

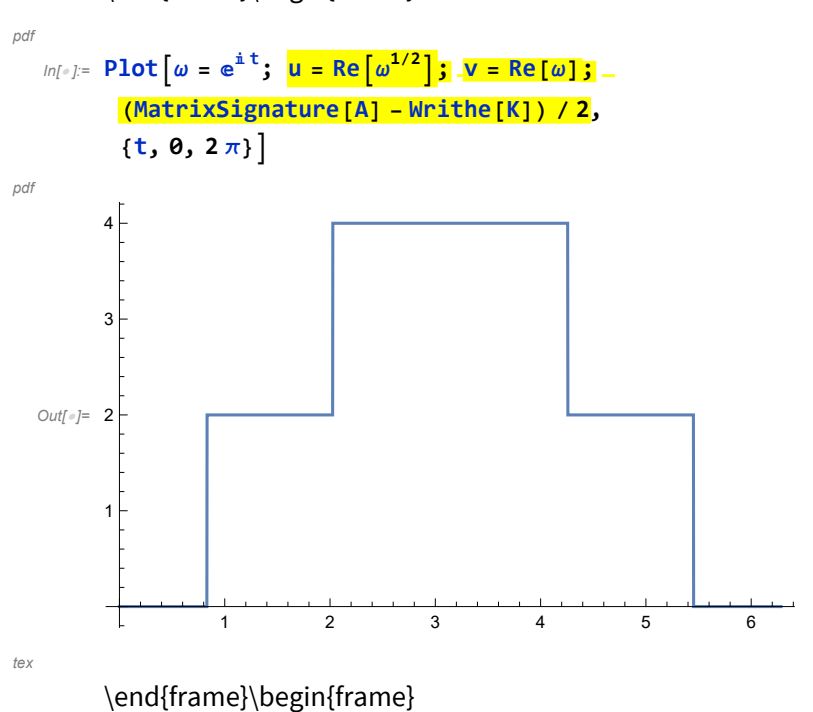

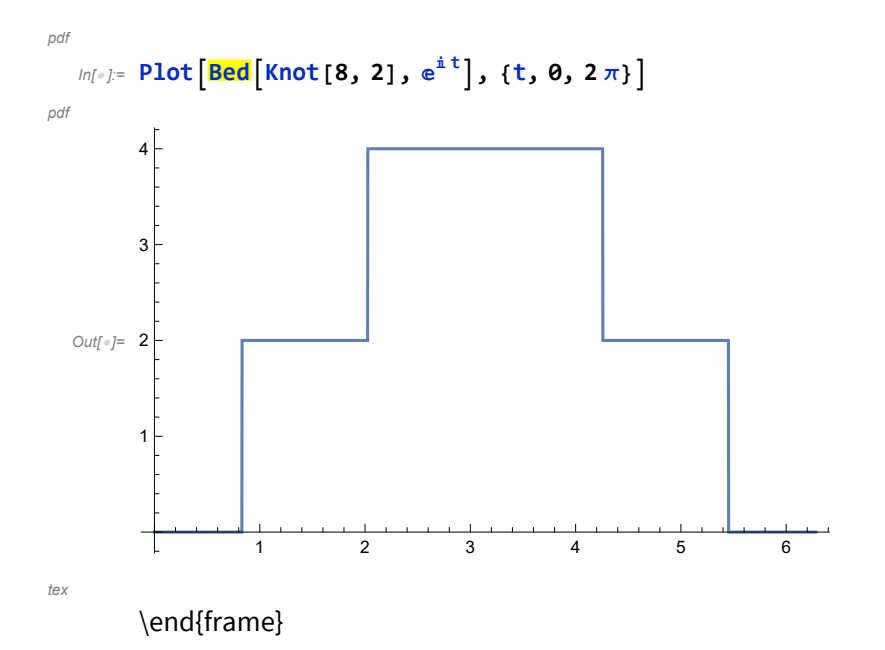